$D$ -project – 2004.03.27

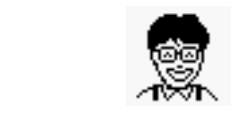

hiroto@cb3.so-net.ne.jp

 $\lambda$  Web

 $\lambda$  Web

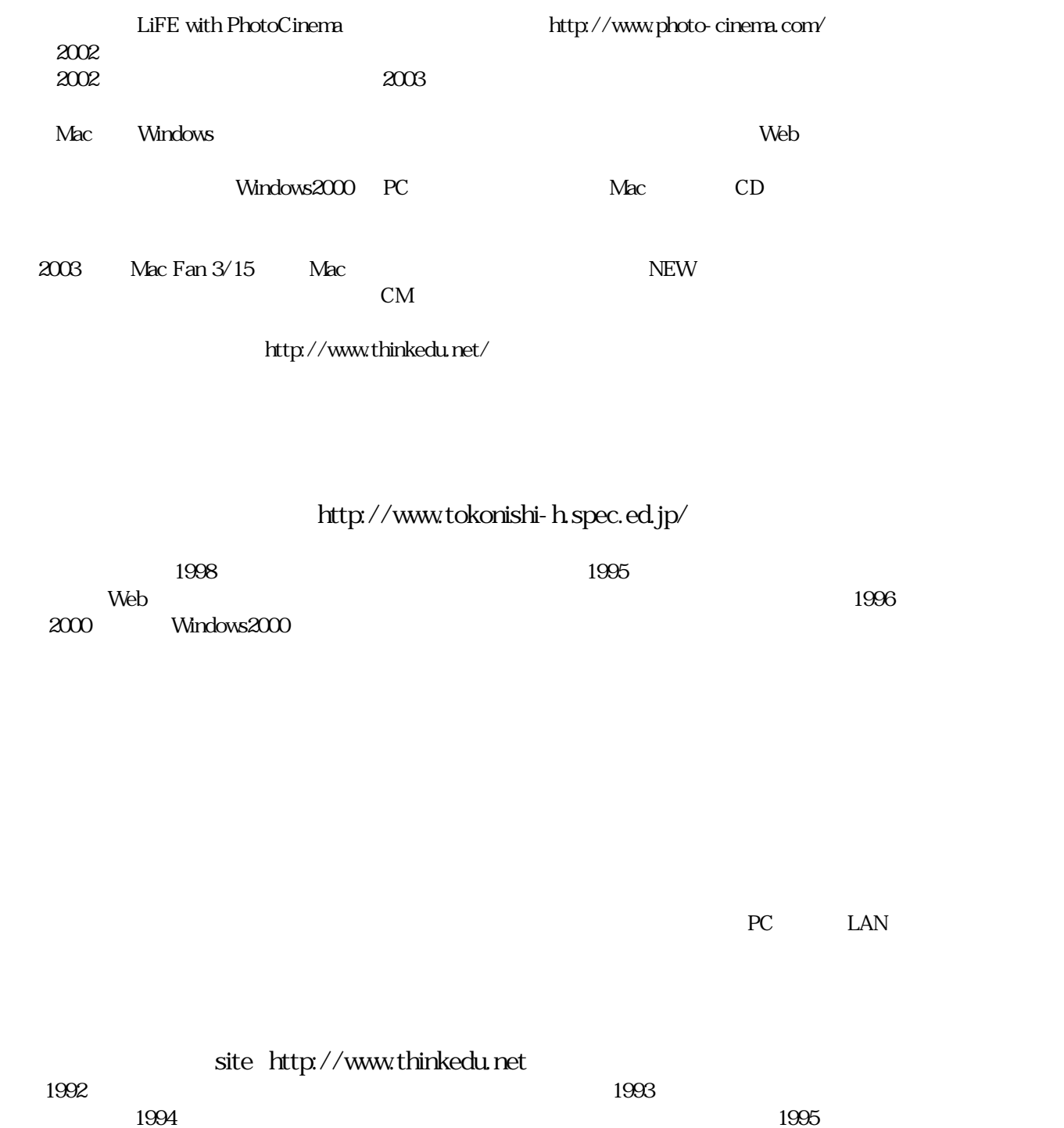

 $2003$ 

 $D$ -pro  $2002$ 

1999 NECC 2008 キームの人としてもので、その発見を見ることを見ることをしてもので、その発見を見ることをしているので、その発見をしてものにもしてもので、その発見をしてものにもしている。その  $2000$  2000  $2000$   $300$   $300$  $Web$   $2002$   $2003$ iEARN http://2003japan.jp/)やトラックのポスターに続いて、CEC CG-ARTS CG-ARTS

Macintosh 1994 **Macintosh** Let"s Click and 2003